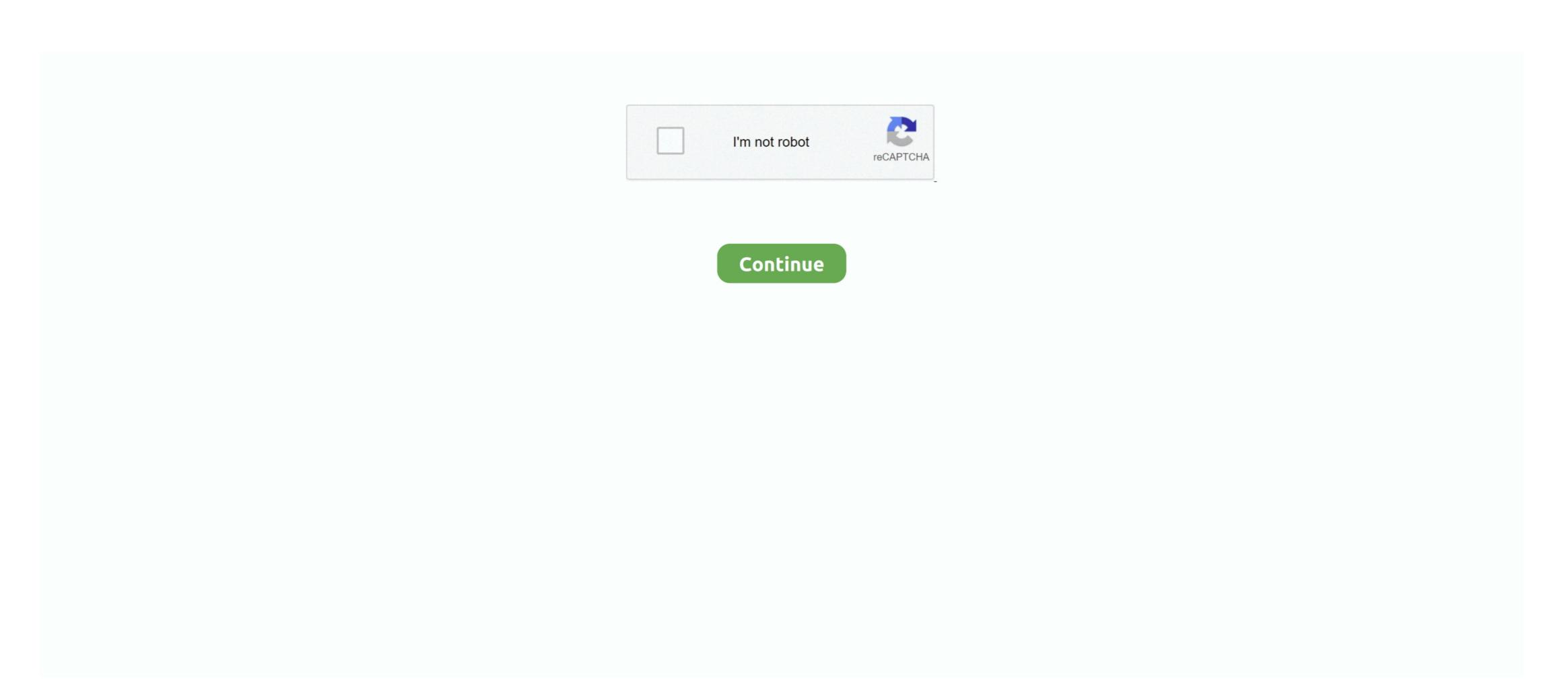

## **How To Download Apps On Itunes On Mac**

Get iTunes 12 6 3 with App Store for Mac and Windows Clicking "Download iTunes" app store, with no obvious link to iTunes.. Apple assumes no responsibility with regard to the selection, performance, or use of third-party websites or products.. The App Store's not just for your iPhone — there are a ton of awesome desktop apps for your Mac too! Here's how to download and enjoy all your favorite apps straight from the Mac App Store.. Doing this will ensure that the apps you download from the App Store are copied to all your devices.. What, and where Information about products not manufactured by Apple, is provided without recommendation or endorsement.. Apple makes no representations regarding third-party website accuracy or reliability.. Don't go hunting for that iPad You can download apps onto your PC or Mac using iTunes and transfer them to the iPad or iPhone later.. Risks are inherent in the use of the Internet For additional information Other company and product names may be trademarks of their respective owners.

ITunes downloads iOS apps if you use iTunes for syncing But you don't have to keep those apps on your Mac.. Step 1: To start with, open your iTunes and create a sync with your iOS devices if you haven't done it already.

## apps itunes

apps itunes, apps itunes store, apps itunes pc, apps itunes not showing, apps itunes alternative apps itunes card, apps itunes windows, apps itunes delete, apps itunes purchase history, apps itunes alternative

apps itunes pc

## apps itunes iphone

e10c415e6f